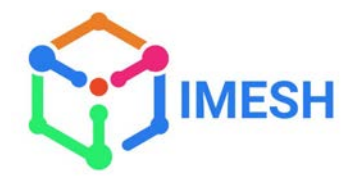

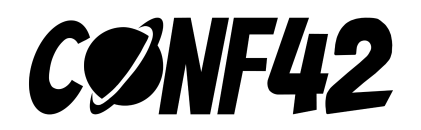

# Ambient Mesh : The new sidecar-less and faster Istio for zero-trust

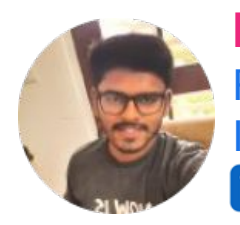

**Md Azmal** Founding Engineer IMESH /md-azmal-570308160

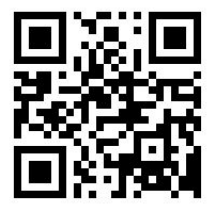

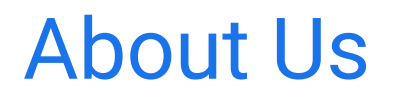

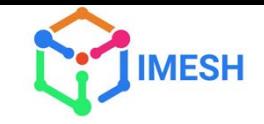

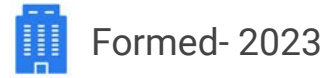

HQ- Dover, US  $\bullet$ Office- Bangalore, India

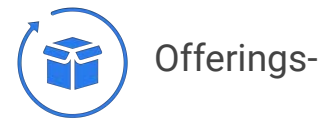

- 
- 1. Enterprise Istio Support<br>2. IMESH Istio Dashboard
- IMESH Istio Dashboard

Mission-

Simplify and Secure the Network of Microservices in Cloud

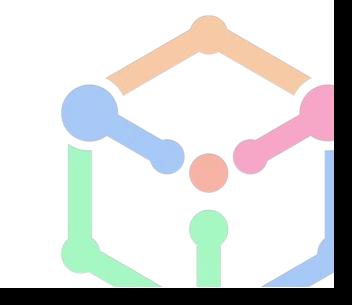

#### Agenda

- Understanding Istio service mesh
- Limitations of sidecar based service mesh
- Understanding Istio Ambient mesh
- Security in the new Ambient mesh
- **Benefits of using Istio Ambient mesh**
- Demo
	- Enable Istio Ambient mesh with mTLS
	- Apply L4 and L7 authorization policies
	- Traffic management
	- Observability with open source tools

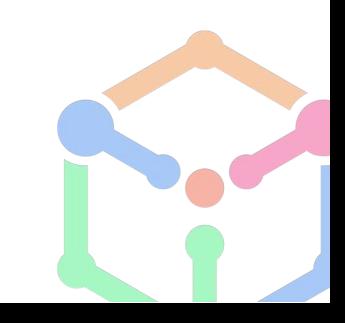

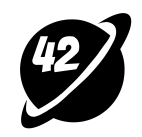

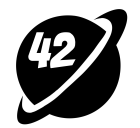

# **BUCKIEURWERECONA**

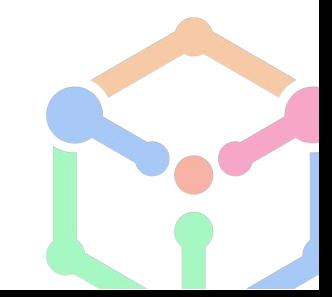

Meme source XD: https://www.mememaker.net/meme/buckle-up-were-gona-save-the-mesh

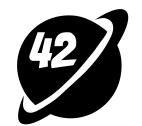

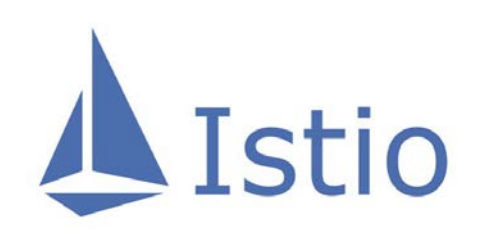

A service m<br>applications<br>traffic mar A service mesh is a dedicated infrastructure layer that you can add to your applications. It allows you to transparently add capabilities like observability, traffic management, and security, without adding them to your own code

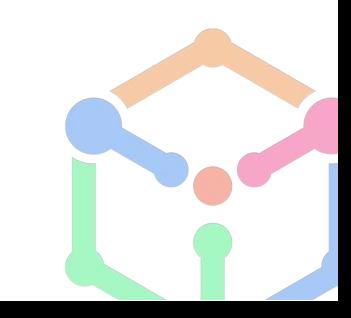

#### Istio service mesh architecture

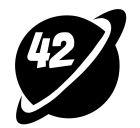

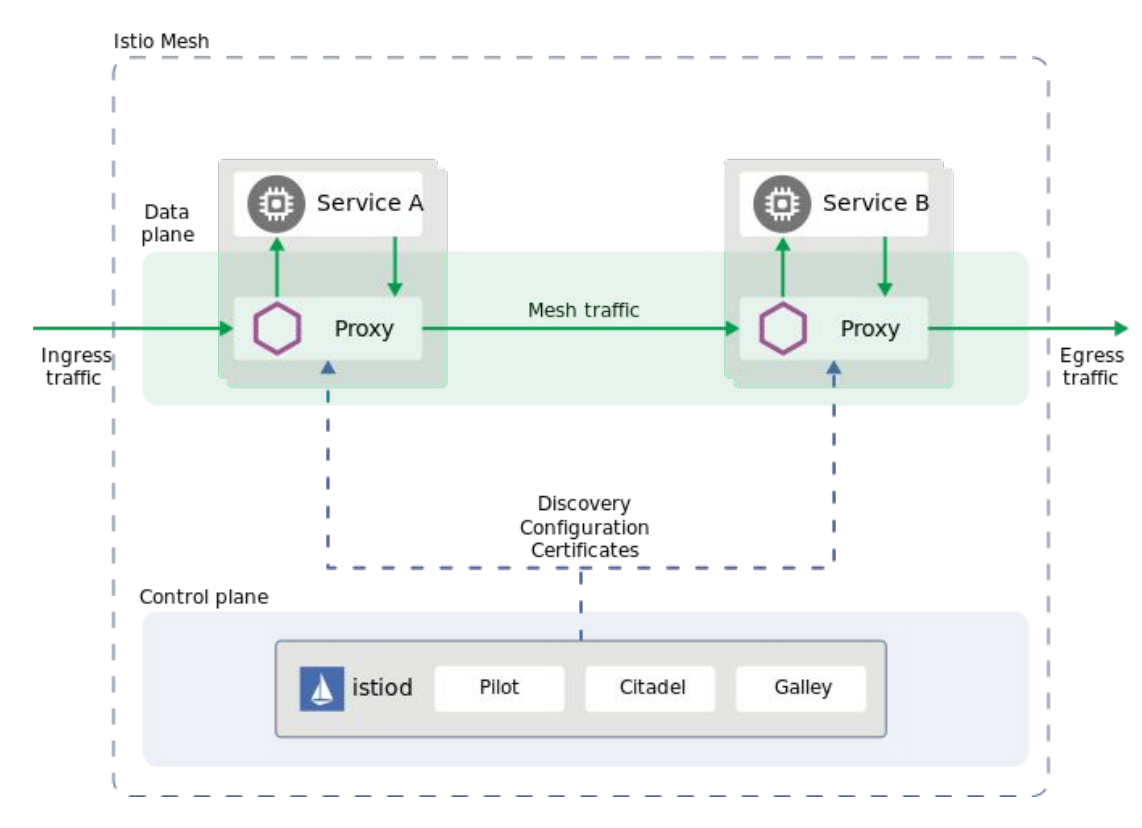

#### Limitations of sidecar

- 
- Requires sidecar injection
- Sidecar modify pod specs and redirect traffic within the pod
- Sidecar updates require restarting the application
- Massive resource utilization, extra work to provision for worst case usage
- Traffic capture and HTTP processing is computationally expensive
- May result in breaking applications with non-conformant HTTP implementations
- Server first protocol may have impact on permissive mTLS

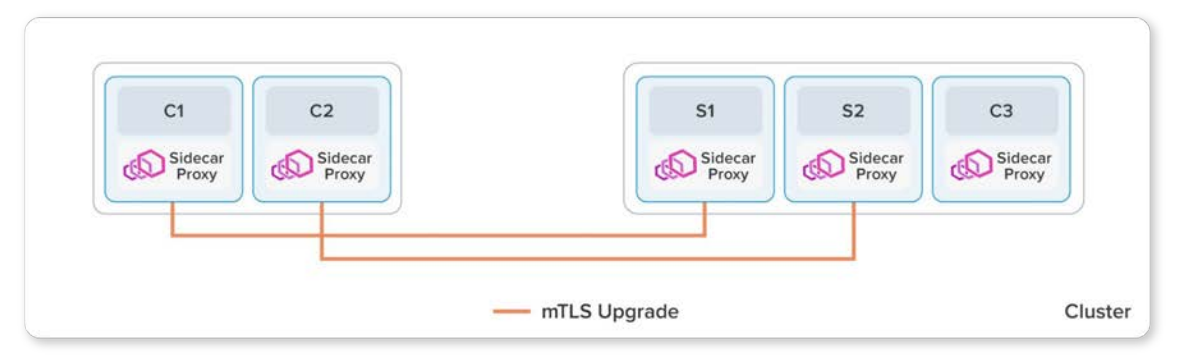

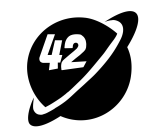

#### Let's break it down!

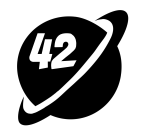

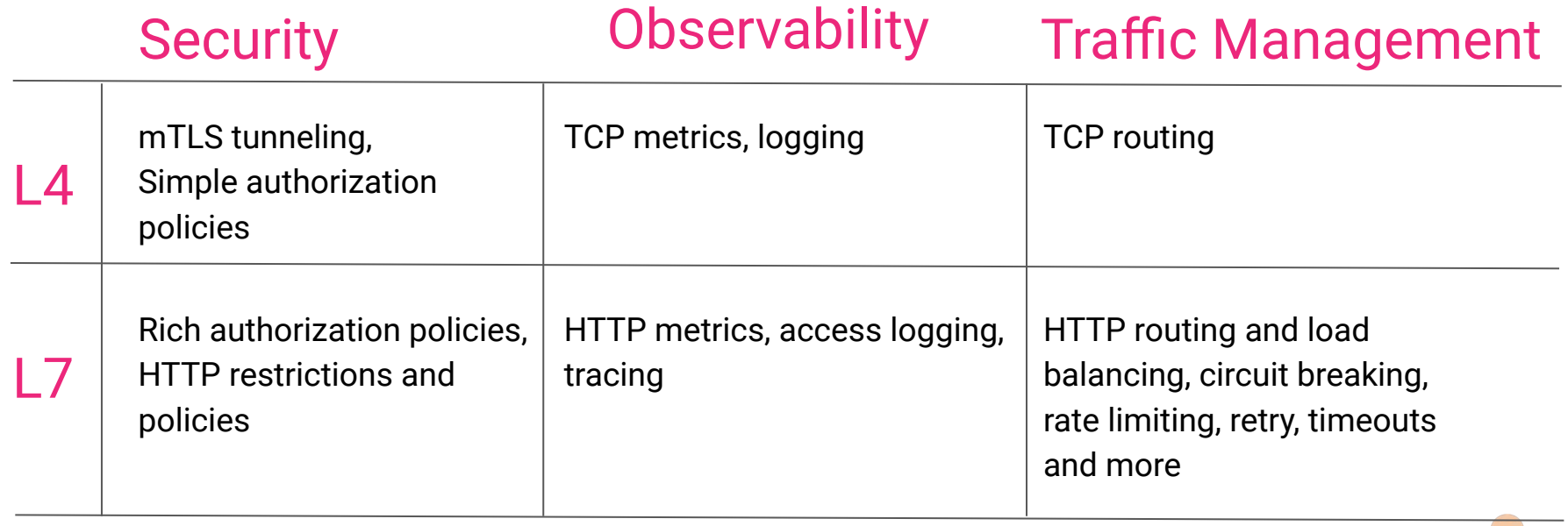

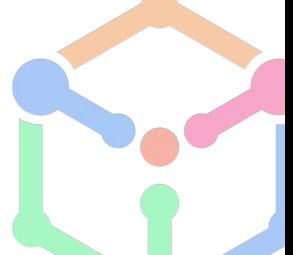

#### The Ambient Mesh

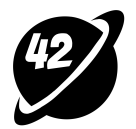

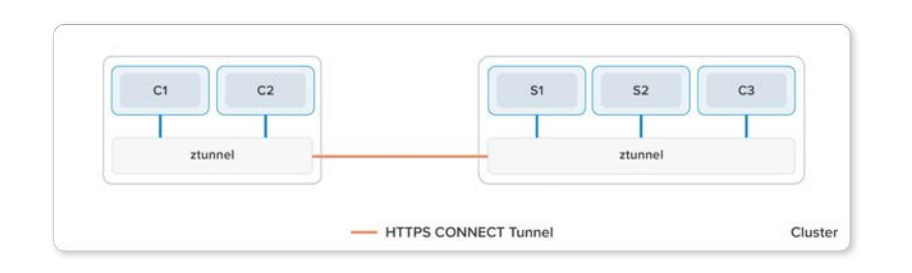

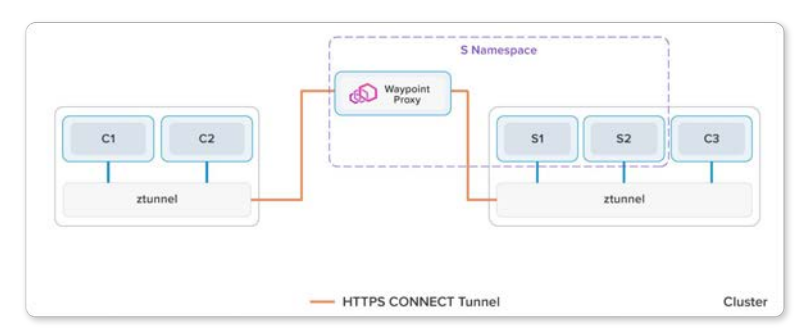

- ztunnel (zero-trust tunnel) securely connects and authenticates workloads in mesh
- Extremely lightweight as it does not do  $L7$ processing
- Provides mTLS and L4 authorization without terminating or parsing HTTP
- Namespaces use waypoint proxy to implement istio capabilities and L7 processing
- ztunnel passes all L7 traffic through waypoint proxy
- Waypoint proxies are  $k8s$  pods that can be scaled as required

### HTTPS CONNECT tunnel

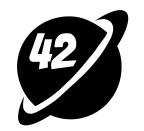

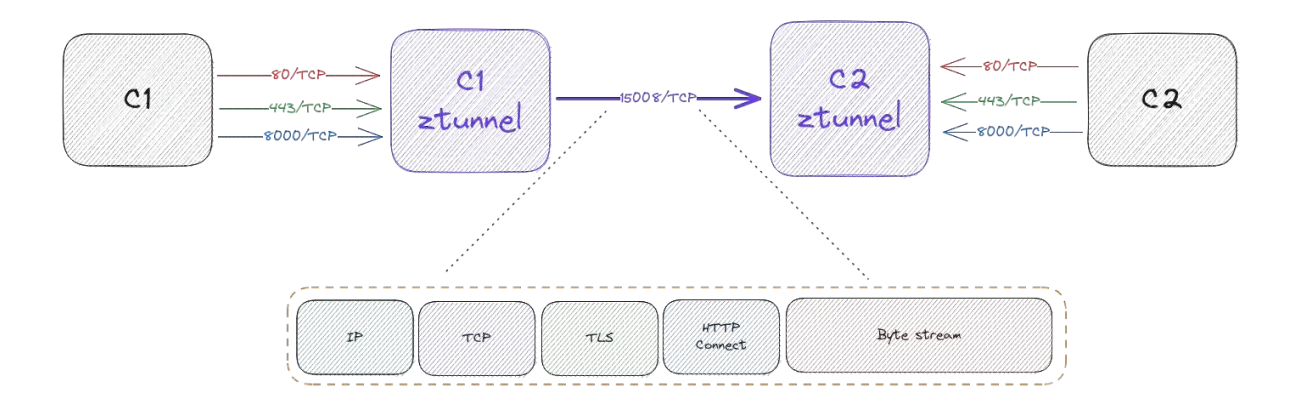

- HBONE (HTTP-Based Overlay Network Environment)
- Cleaner encapsulation of traffic than TLS and interoperability with common load-balancer infrastructure
- **•** Interoperability with sidecars does not limit security capabilities

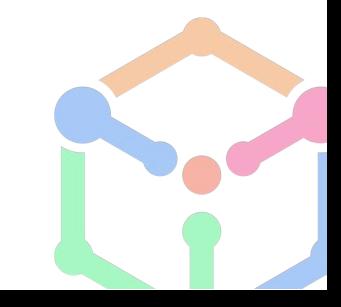

#### Is ztunnel truly secure?

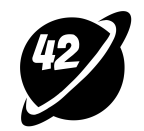

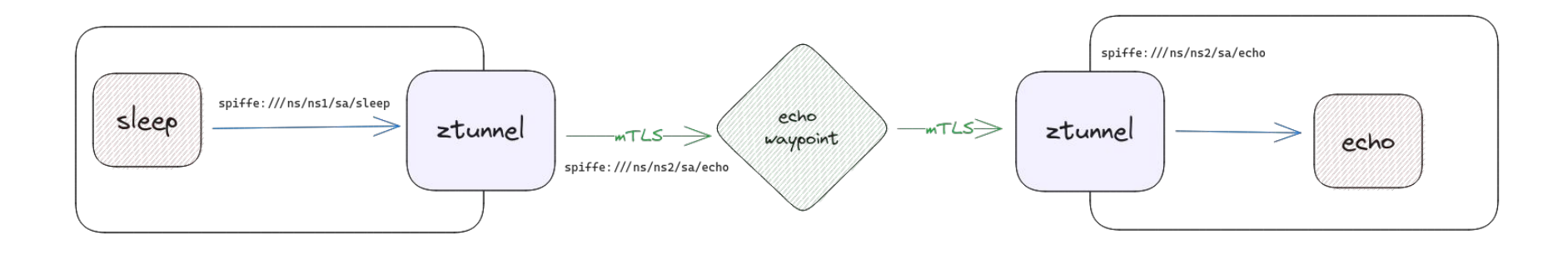

- CA (istiod) ensures certificates provided to ztunnel have associated workloads
- ztunnel assumes identity of workloads on the same node and acts as node agent
- Each SA has its own identity, CSR sent from ztunnel to istio control plane to get x.509 certificates
- Istio control plane acts as spiffe server to sign the certificates for workloads

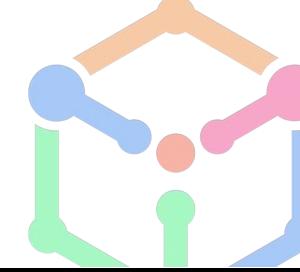

#### Benefits of ambient mesh

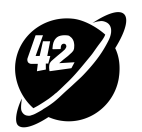

- Can be added without modifying existing workloads
- Zero downtime
- Minimal overhead cost
- Optimal resource utilization
- Interoperability with sidecar based istio and non-istio workloads

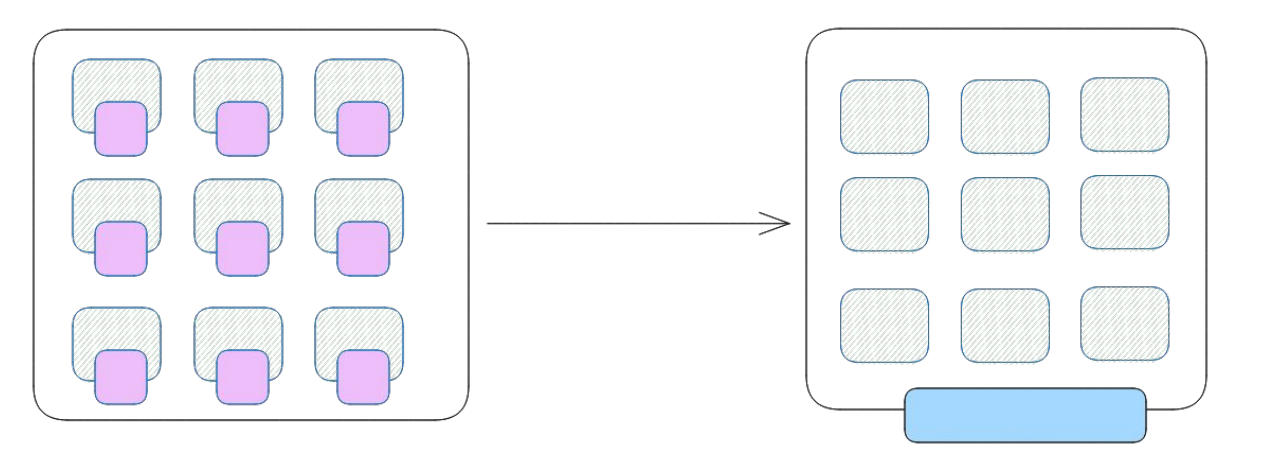

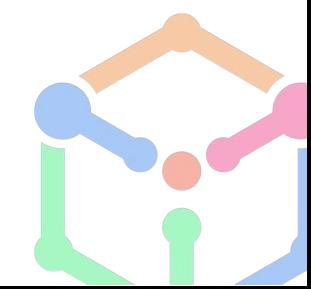

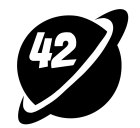

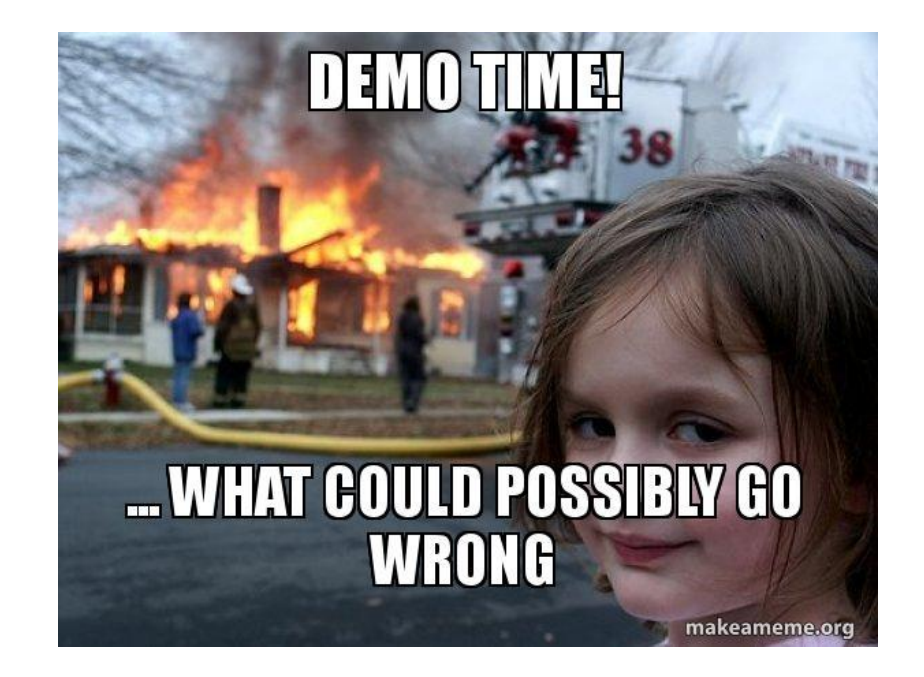

<https://github.com/MD-AZMAL/ambient-mesh-deep-dive>

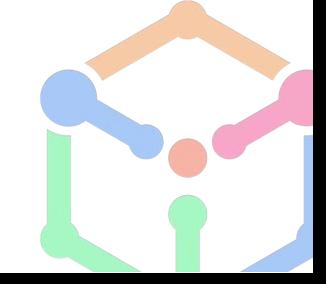

#### Cluster setup

- Azure CNI
- AKS cluster
- 2 x Standard B2ms (2 vCPUs, 8 GiB memory) nodes
- Istio version 1.18.3

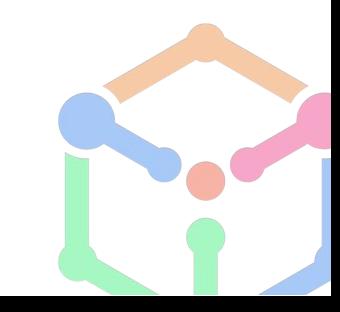

#### Setup the workloads

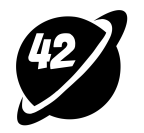

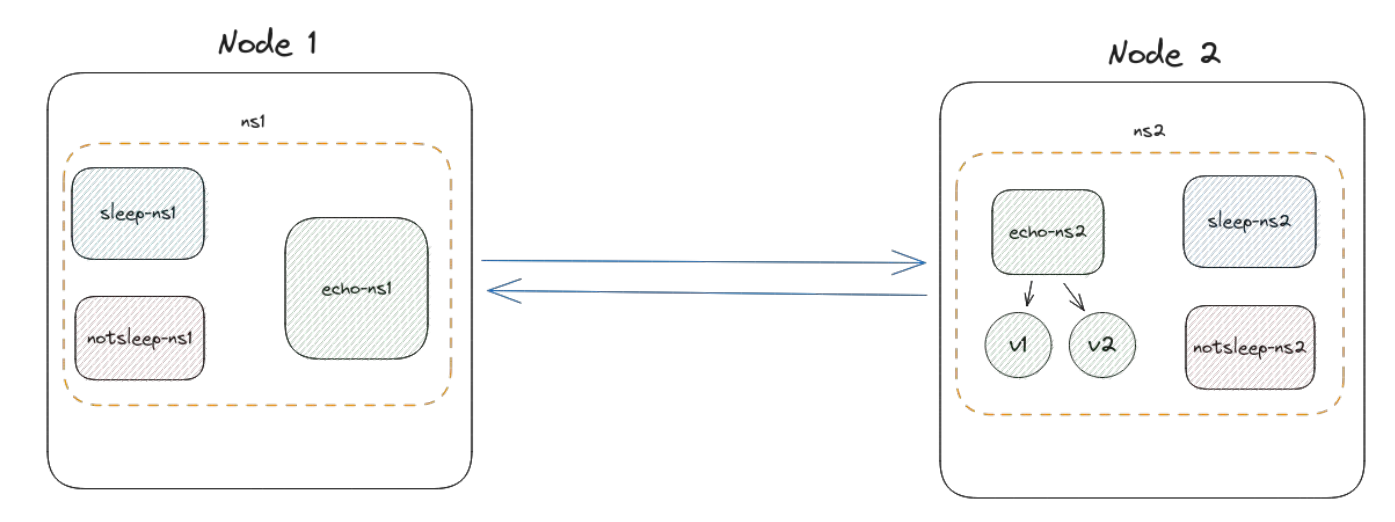

- kubectl label nodes <your-node> name=node1
- kubectl label nodes <your-node> name=node2
- kubectl apply -f resources-ns1.yaml
- kubectl apply -f resources-ns1.yaml
- kubectl exec deploy/sleep-depl-ns1 -n ns1 -- curl -s http://echoserver-service-ns2.ns2.svc.cluster.local

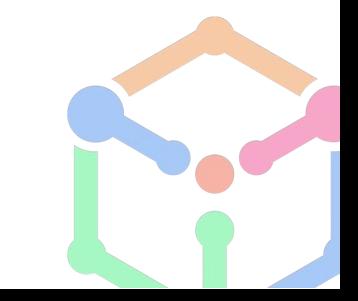

#### Install Istio with ambient mesh

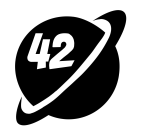

- istioctl install --set profile=ambient --set components.ingressGateways[0].enabled=true --set components.ingressGateways[0].name=istio-ingressgateway --skip-confirmation
- kubectl get crd gateways.gateway.networking.k8s.io &> /dev/null || \ { kubectl kustomize

"github.com/kubernetes-sigs/gateway-api/config/crd/experimental?ref=v0.8.0-rc1" | kubectl apply  $-f -$ ; }

- kubectl apply -f samples/addons/prometheus.yaml
- kubectl apply -f samples/addons/grafana.yaml
- kubectl apply -f samples/addons/kiali.yaml

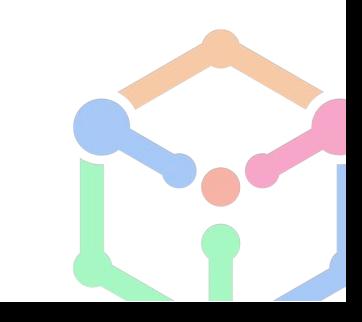

### Enable Ambient mesh

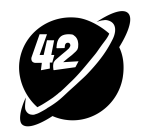

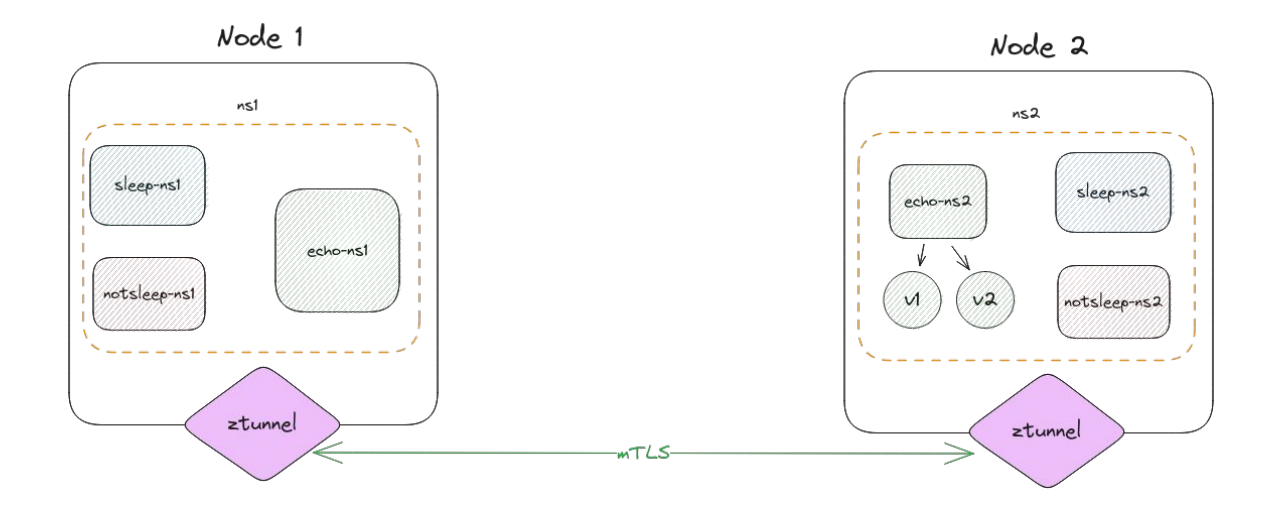

- kubectl label namespace ns1 istio.io/dataplane-mode=ambient
- kubectl label namespace ns2 istio.io/dataplane-mode=ambient
- kubectl exec deploy/sleep-depl-ns1 -n ns1 -- curl -s http://echoserver-service-ns2.ns2.svc.cluster.local
- kubectl logs -f <your-ztunnel-pod> -n istio-system

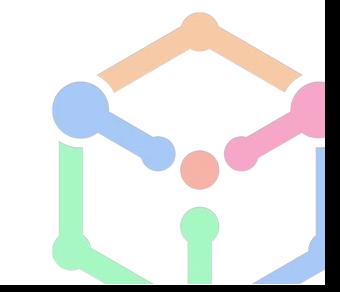

# Apply L4 authorization policies

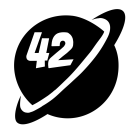

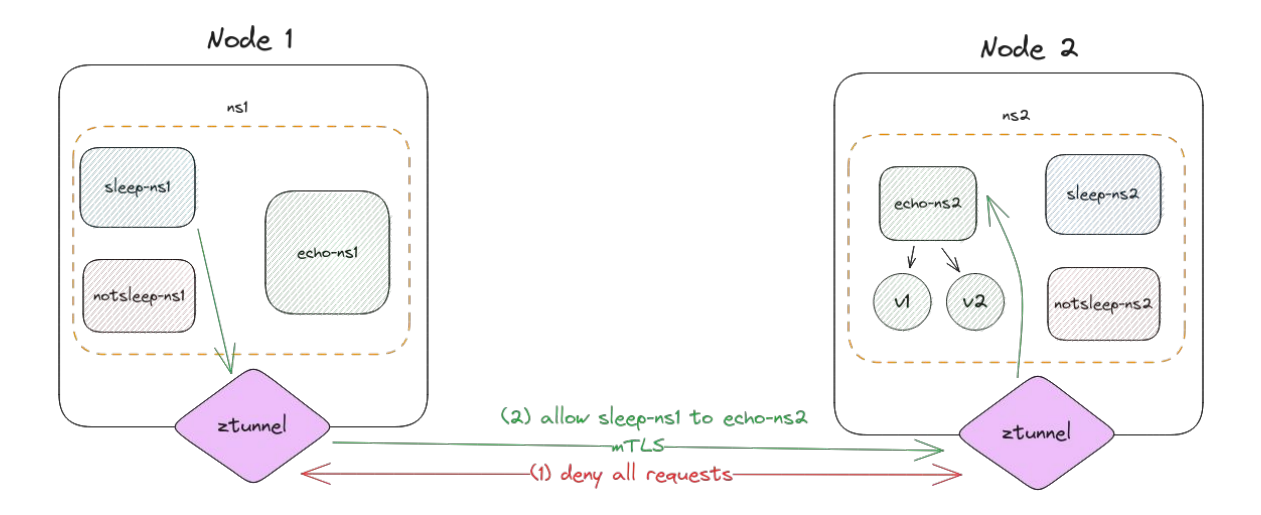

- kubectl apply -f deny-all-14.yaml
- kubectl exec deploy/sleep-depl-ns1 -n ns1 -- curl -s http://echoserver-service-ns2.ns2.svc.cluster.local
- kubectl apply -f allow-comms-echo-ns2.yaml
- kubectl exec deploy/sleep-depl-ns2 -n ns2 -- curl -s http://echoserver-service-ns1.ns1.svc.cluster.local

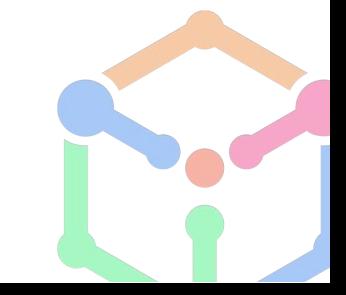

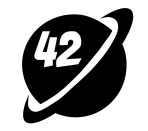

# Allow traffic through ingress gateway

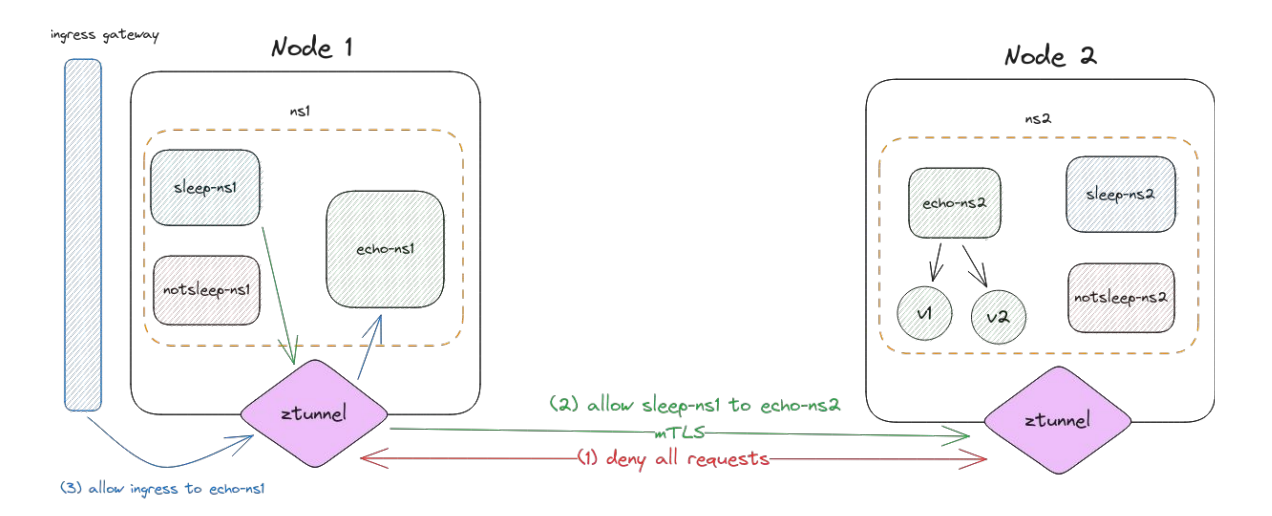

- kubectl apply -f istio-gateway.yaml
- kubectl get svc -n istio-system
- curl -v http://<your-gateway-external-ip>
- kubectl apply -f allow-comms-echo-ns1.yaml

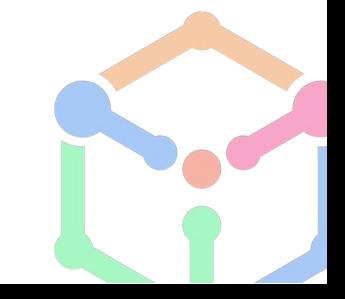

# Apply L7 authorization policy

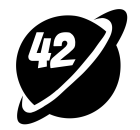

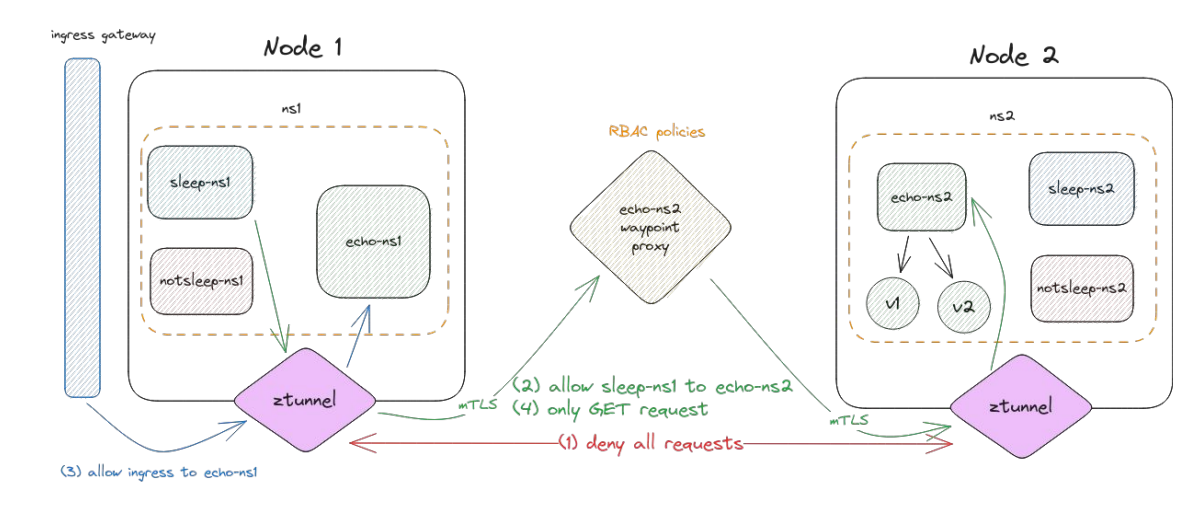

- istioctl x waypoint generate -n ns2 -s echo-service-account-ns2
- kubectl apply -f waypoint-proxy.yaml
- kubectl apply -f allow-get-to-echo-ns2.yaml
- kubectl exec deploy/sleep-depl-ns1 -n ns1 -- curl -s http://echoserver-service-ns2.ns2.svc.cluster.local
- kubectl exec deploy/sleep-depl-ns1 -n ns1 -- curl -s http://echoserver-service-ns2.ns2.svc.cluster.local -X POST

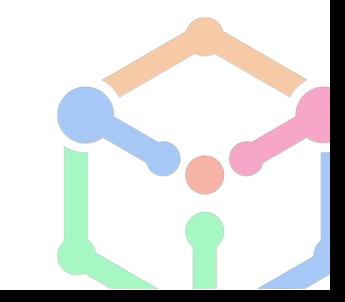

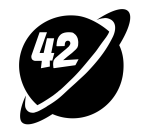

### Traffic management: Canary release

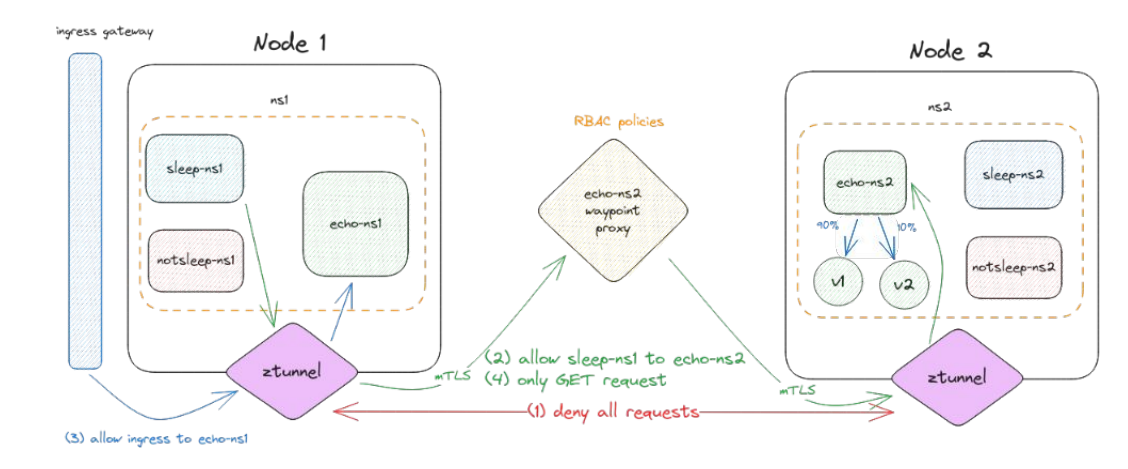

- kubectl apply -f canary.yaml
- kubectl exec deploy/sleep-depl-ns1 -n ns1 -- sh -c 'for i in \$(seq 1 100); do curl -s http://echoserver-service-ns2.ns2.svc.cluster.local; done| grep -c echoserver-depl-ns2-v1'
- kubectl exec deploy/sleep-depl-ns1 -n ns1 -- sh -c 'for i in \$(seq 1 100); do curl -s http://echoserver-service-ns2.ns2.svc.cluster.local; done| grep -c echoserver-depl-ns2-v2'

# Observability and Debugging

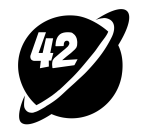

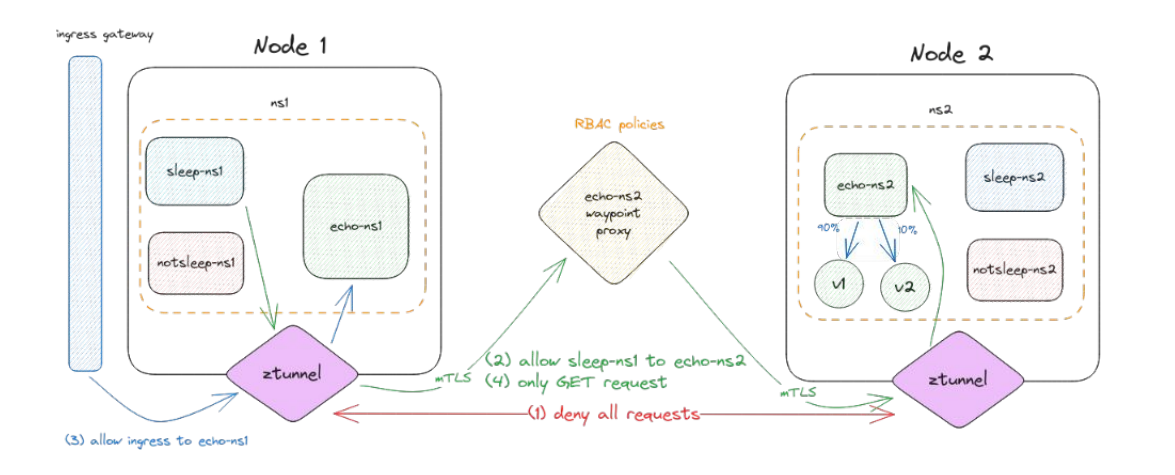

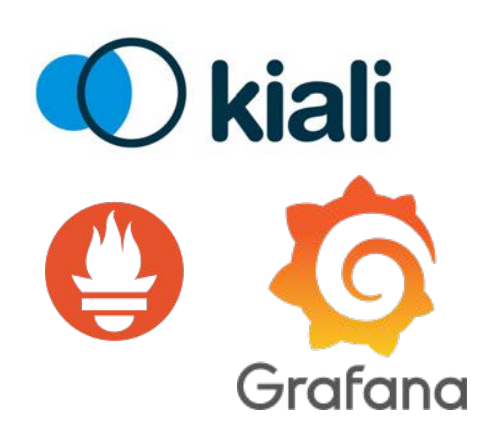

- istioctl dashboard grafana
- istioctl dashboard prometheus
- istioctl dashboard kiali
- istioctl ps
- istioctl pc all <your-pod>.<namespace>

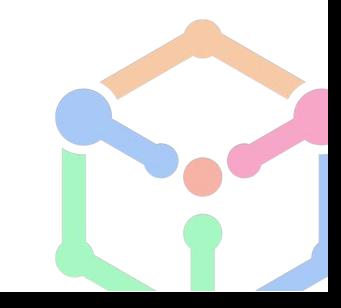

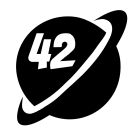

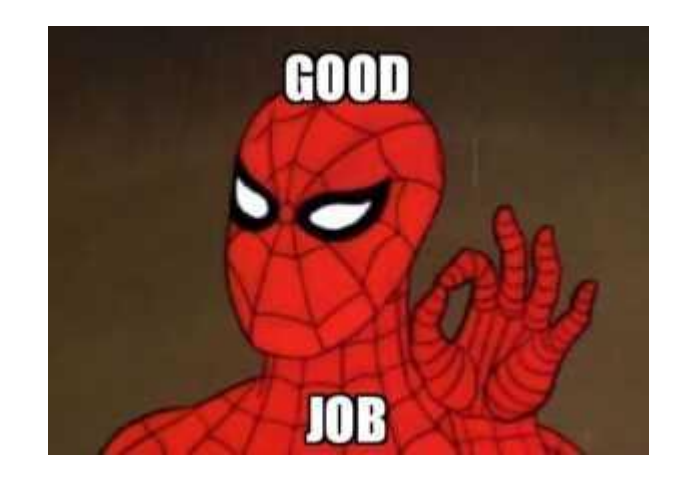

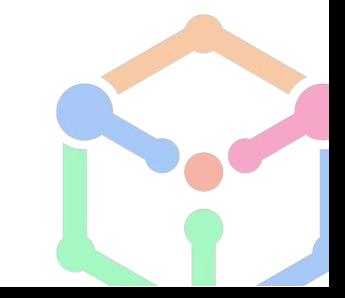

Meme source XD: https://www.idlememe.com/good-job-meme-52/

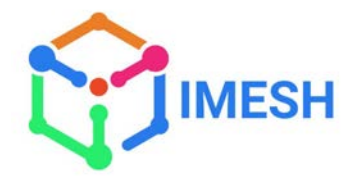

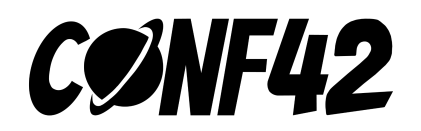

#### Thank You

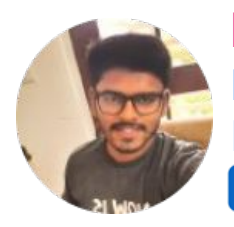

**Md Azmal** Founding Engineer IMESH /md-azmal-570308160

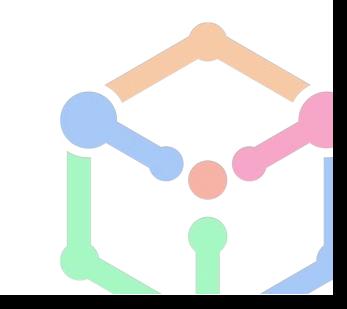